# **clspy** *Release 0.0.5*

**Connard.Lee**

**Mar 04, 2022**

# **PACKAGES**

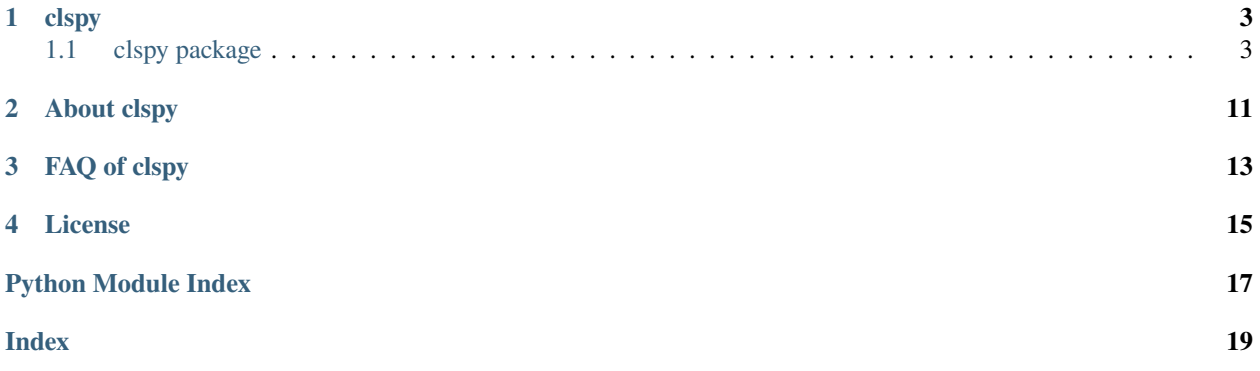

- genindex
- modindex
- search

## **ONE**

### **CLSPY**

# <span id="page-6-5"></span><span id="page-6-1"></span><span id="page-6-0"></span>**1.1 clspy package**

### **1.1.1 Submodules**

### <span id="page-6-3"></span>**1.1.2 clspy.cli module**

### <span id="page-6-4"></span>**1.1.3 clspy.config module**

### <span id="page-6-2"></span>class Config(*file='config.json'*)

Bases: [object](https://docs.python.org/3/library/functions.html#object)

Config is a config manager

Aim to support json/xml/ini/yaml parse and dump operations.

Object can be easily used ad python dict type.

Json: object managed as dict

Ini: object managed as dict

Xml: ElementTree managed object

Yaml: object managed as dict

#### get(*key=None*)

get config key from parsed contents

**Parameters key** (<str>, optional) – key of value or object. Defaults to None.

#### **Returns** None

#### load(*file*)

load config file

Parameters file – relative or absolute path to file

**Raises** Exception.args – Exception.args("Not supported")

#### save(*file*)

dump config contents to file

Parameters file (Path) – Where to dump file, path would be relative or absolute

**Raises** Exception.args – Exception.args("Not supported")

**Returns** If config content type is not match <file>'s suffix

#### **Return type** False

<span id="page-7-1"></span>class ConfigType(*value*) Bases: [enum.Enum](https://docs.python.org/3/library/enum.html#enum.Enum)

Support types: Json, Yaml, Ini, Xml

 $CCTni = 3$ 

 $CCJson = 1$ 

 $CCXm1 = 4$ 

 $CCYam1 = 2$ 

### class ConfigUnique(*\*args*, *\*\*kwargs*)

Bases: [clspy.config.Config](#page-6-2)

Globally unique Config object

**Parameters** metaclass – Defaults to SingletonMetaclass.

#### clslog = <RootLogger root (DEBUG)>

pyyaml package is required

### <span id="page-7-0"></span>**1.1.4 clspy.crypto module**

#### class Md5

Bases: [object](https://docs.python.org/3/library/functions.html#object)

wheel of md5

file(*filename*)

Parameters filename – calc md5 digest from a file

**Returns** md5 string

same(*f1*, *f2*)

#### **Parameters**

- **f1** first filename or content <string>
- **f2** second filename or content <string>

**Returns**  $\text{md5}(f1) == \text{md5}(f2)$ 

#### string(*content*)

**Parameters** content – calc digest from string

**Returns** md5 string

### <span id="page-8-1"></span><span id="page-8-0"></span>**1.1.5 clspy.db module**

#### class Sql

Bases: [object](https://docs.python.org/3/library/functions.html#object)

wheel of SQL operations

#### Parameters dburl – sqlalchemy url parameter

dialect+driver://username:password@host:port/database

password is URL encoded(import urllib.parse)

sqlite://<nohostname>/<path>, where <path> is relative

sqlite:///foo.db, means foo.db in current path

sqlte+pysqlte:///:memory:

sqlite:////absolute/path/to/foo.db, absolute after '///'

sqlite:///C:pathtofoo.db, Windows absolute path

r'sqlite:///C:pathtofoo.db', Windows alternative using raw string

engine = create\_engine('sqlite://') Using SQLite :memory:

postgresql://scott:tiger@localhost:5432/mydatabase

postgresql+psycopg2://scott:tiger@localhost/mydatabase

postgresql+pg8000://scott:tiger@localhost/mydatabase

mysql://scott:tiger@localhost/foo

mysql+mysqldb://scott:tiger@localhost/foo

mysql+pymysql://scott:tiger@localhost/foo

oracle://scott:tiger@127.0.0.1:1521/sidname

oracle+cx\_oracle://scott:tiger@tnsname

mssql+pyodbc://scott:tiger@mydsn

mssql+pymssql://scott:tiger@hostname:port/dbname

#### commit()

create(*dburl*)

Create engine

create\_table(*table=<class 'sqlalchemy.orm.decl\_api.Base'>*) Create table use MetaData, Column,

More on [https://www.osgeo.cn/sqlalchemy/core/type\\_basics.html](https://www.osgeo.cn/sqlalchemy/core/type_basics.html)

#### delete(*item=None*)

init(*driver*, *user*, *passwd*, *host*, *port*, *dbname*) Init database

#### **Parameters**

- driver  $(str)$  $(str)$  $(str)$  pymysql/mysqldb/pyodbc
- user  $(str)$  $(str)$  $(str)$  username of database connection
- **passwd**  $(str)$  $(str)$  $(str)$  pasword of database connection
- <span id="page-9-3"></span>• host  $(str)$  $(str)$  $(str)$  – database host
- port  $(str)$  $(str)$  $(str)$  database port
- dbname  $(str)$  $(str)$  $(str)$  database instance name

insert(*item=None*)

Insert an item

**Parameters** item (MetaData, optional) – Basic data structure. Defaults to None.

**Raises**

- [Exception](https://docs.python.org/3/library/exceptions.html#Exception) Any exception
- $e$  Any exception

#### query(*table=None*)

How to filter

result.filter(Table.attr == value)

How to update

result.filter(Table.attr == value).update({'attr': 'new\_value'}) filter().delete() filter().all()

### <span id="page-9-1"></span>**1.1.6 clspy.log module**

#### class Logger(*\*args*, *\*\*kw*)

Bases: [clspy.singleton.SingletonClass](#page-9-0)

Gloable logging wrapper

This class inherits a module named loguru, Logger module will use pure logging if loguru module not imported correctly.

#### property file

property log

get a logger

Parameters filename (Path, optional) – Log to file. Defaults to None.

**Returns** <loguru.logger> returns if loguru imported correctly, otherwise <root\_logger> returns

**Return type** logger

### <span id="page-9-2"></span>**1.1.7 clspy.singleton module**

#### <span id="page-9-0"></span>class SingletonClass(*\*args*, *\*\*kw*)

Bases: [object](https://docs.python.org/3/library/functions.html#object)

Singleton class wapper Only support **\_\_init\_\_** function without parameters, usage:

**class Cls(SingletonClass):**

**def \_\_init\_\_(self):** pass

#### class SingletonMetaclass

Bases: [type](https://docs.python.org/3/library/functions.html#type)

Metaclass implement, usage:

#### **class Cls(metaclass=SingletonMetaclass):** pass

<span id="page-10-3"></span>clspy\_singleton(*cls*, *\*args*, *\*\*kv*) Wrapper function to construct a singleton

**Returns** a singleton class

**Return type** [object](https://docs.python.org/3/library/functions.html#object)

### <span id="page-10-1"></span>**1.1.8 clspy.utils module**

dir\_copy(*srcpath*, *dstpath*)

#### is\_frozen()

```
mkdir_p(absolute_path)
```
mkdir -p implement

Usage:

mkdir\_p('D:ABC.txt')

mkdir\_p('~/A/B/C')

pip\_conf\_install(*src=None*)

#### pipguess()

rmdir(*path*)

Warning: all files and directories in path will be deleted.

runpath(*file='/home/docs/checkouts/readthedocs.org/user\_builds/clspy/checkouts/latest/docs/../clspy/utils.py'*)

```
setenv(permanent=True, key=None, value=None)
```
win\_runtime\_cp(*src*, *to*)

### <span id="page-10-2"></span>**1.1.9 clspy.version module**

0.0.5

### <span id="page-10-0"></span>**1.1.10 Module contents**

```
class Config(file='config.json')
```
Bases: [object](https://docs.python.org/3/library/functions.html#object)

Config is a config manager

Aim to support json/xml/ini/yaml parse and dump operations.

Object can be easily used ad python dict type.

Json: object managed as dict

Ini: object managed as dict

Xml: ElementTree managed object

Yaml: object managed as dict

```
get(key=None)
```
get config key from parsed contents

**Parameters key** (<str>, optional) – key of value or object. Defaults to None.

**Returns** None

#### <span id="page-11-0"></span>load(*file*)

load config file

Parameters file – relative or absolute path to file

**Raises** Exception.args – Exception.args("Not supported")

#### save(*file*)

dump config contents to file

**Parameters file** (*Path*) – Where to dump file, path would be relative or absolute

**Raises** Exception.args – Exception.args("Not supported")

**Returns** If config content type is not match <file>'s suffix

**Return type** False

class ConfigType(*value*)

Bases: [enum.Enum](https://docs.python.org/3/library/enum.html#enum.Enum)

Support types: Json, Yaml, Ini, Xml

 $CCIni = 3$ 

 $CCJson = 1$ 

 $CCXm1 = 4$ 

 $CCYam1 = 2$ 

```
class ConfigUnique(*args, **kwargs)
```
Bases: [clspy.config.Config](#page-6-2)

Globally unique Config object

**Parameters** metaclass – Defaults to SingletonMetaclass.

class Logger(*\*args*, *\*\*kw*) Bases: [clspy.singleton.SingletonClass](#page-9-0)

Gloable logging wrapper

This class inherits a module named loguru, Logger module will use pure logging if loguru module not imported correctly.

#### property file

#### property log

get a logger

Parameters filename (Path, optional) – Log to file. Defaults to None.

**Returns** <loguru.logger> returns if loguru imported correctly, otherwise <root\_logger> returns

**Return type** logger

#### class Md5

Bases: [object](https://docs.python.org/3/library/functions.html#object)

wheel of md5

file(*filename*)

Parameters filename – calc md5 digest from a file

**Returns** md5 string

<span id="page-12-0"></span>same(*f1*, *f2*)

#### **Parameters**

- $f1$  first filename or content string >
- **f2** second filename or content<string>

**Returns**  $\text{md5}(f1) == \text{md5}(f2)$ 

#### string(*content*)

**Parameters** content – calc digest from string

**Returns** md5 string

#### class SingletonClass(*\*args*, *\*\*kw*)

Bases: [object](https://docs.python.org/3/library/functions.html#object)

Singleton class wapper Only support **\_\_init\_\_** function without parameters, usage:

#### **class Cls(SingletonClass):**

**def \_\_init\_\_(self):** pass

#### class SingletonMetaclass

Bases: [type](https://docs.python.org/3/library/functions.html#type)

Metaclass implement, usage:

#### **class Cls(metaclass=SingletonMetaclass):** pass

#### class Sql

Bases: [object](https://docs.python.org/3/library/functions.html#object)

wheel of SQL operations

#### Parameters dburl – sqlalchemy url parameter

dialect+driver://username:password@host:port/database

password is URL encoded(import urllib.parse)

sqlite://<nohostname>/<path>, where <path> is relative

sqlite:///foo.db, means foo.db in current path

sqlte+pysqlte:///:memory:

sqlite:////absolute/path/to/foo.db, absolute after '///'

sqlite:///C:pathtofoo.db, Windows absolute path

r'sqlite:///C:pathtofoo.db', Windows alternative using raw string

engine = create\_engine('sqlite://') Using SQLite :memory:

postgresql://scott:tiger@localhost:5432/mydatabase

postgresql+psycopg2://scott:tiger@localhost/mydatabase

postgresql+pg8000://scott:tiger@localhost/mydatabase

mysql://scott:tiger@localhost/foo

<span id="page-13-0"></span>mysql+mysqldb://scott:tiger@localhost/foo

mysql+pymysql://scott:tiger@localhost/foo

oracle://scott:tiger@127.0.0.1:1521/sidname

oracle+cx\_oracle://scott:tiger@tnsname

mssql+pyodbc://scott:tiger@mydsn

mssql+pymssql://scott:tiger@hostname:port/dbname

#### commit()

#### create(*dburl*)

Create engine

create\_table(*table=<class 'sqlalchemy.orm.decl\_api.Base'>*) Create table use MetaData, Column,

More on [https://www.osgeo.cn/sqlalchemy/core/type\\_basics.html](https://www.osgeo.cn/sqlalchemy/core/type_basics.html)

#### delete(*item=None*)

init(*driver*, *user*, *passwd*, *host*, *port*, *dbname*) Init database

#### **Parameters**

- driver  $(str)$  $(str)$  $(str)$  pymysql/mysqldb/pyodbc
- user  $(str)$  $(str)$  $(str)$  username of database connection
- **passwd**  $(str)$  $(str)$  $(str)$  pasword of database connection
- host  $(str)$  $(str)$  $(str)$  database host
- port  $(str)$  $(str)$  $(str)$  database port
- dbname  $(str)$  $(str)$  $(str)$  database instance name

#### insert(*item=None*)

Insert an item

**Parameters** item (MetaData, optional) – Basic data structure. Defaults to None.

#### **Raises**

- [Exception](https://docs.python.org/3/library/exceptions.html#Exception) Any exception
- $e$  Any exception

query(*table=None*)

How to filter

result.filter(Table.attr == value)

How to update

result.filter(Table.attr == value).update({'attr': 'new\_value'}) filter().delete() filter().all()

#### clspy\_singleton(*cls*, *\*args*, *\*\*kv*)

Wrapper function to construct a singleton

**Returns** a singleton class

**Return type** [object](https://docs.python.org/3/library/functions.html#object)

**TWO**

# **ABOUT CLSPY**

<span id="page-14-0"></span>[clspy](https://clspy.readthedocs.io/) clspy is a set of fast programming tools that are gradually generated during the python learning process.

**THREE**

<span id="page-16-0"></span>**FAQ OF CLSPY**

# **FOUR**

# **LICENSE**

#### <span id="page-18-1"></span><span id="page-18-0"></span>MIT License

Copyright (c) 2021, Connard.Lee

Permission is hereby granted, free of charge, to any person obtaining a copy of this software and associated documentation files (the "Software"), to deal in the Software without restriction, including without limitation the rights to use, copy, modify, merge, publish, distribute, sublicense, and/or sell copies of the Software, and to permit persons to whom the Software is furnished to do so, subject to the following conditions:

The above copyright notice and this permission notice shall be included in all copies or substantial portions of the Software.

THE SOFTWARE IS PROVIDED "AS IS", WITHOUT WARRANTY OF ANY KIND, EXPRESS OR IMPLIED, INCLUDING BUT NOT LIMITED TO THE WARRANTIES OF MERCHANTABILITY, FITNESS FOR A PAR-TICULAR PURPOSE AND NONINFRINGEMENT. IN NO EVENT SHALL THE AUTHORS OR COPYRIGHT HOLDERS BE LIABLE FOR ANY CLAIM, DAMAGES OR OTHER LIABILITY, WHETHER IN AN ACTION OF CONTRACT, TORT OR OTHERWISE, ARISING FROM, OUT OF OR IN CONNECTION WITH THE SOFT-WARE OR THE USE OR OTHER DEALINGS IN THE SOFTWARE.

# **PYTHON MODULE INDEX**

### <span id="page-20-0"></span>c

clspy, [7](#page-10-0) clspy.cli, [3](#page-6-3) clspy.config, [3](#page-6-4) clspy.crypto, [4](#page-7-0)  $clspy.$ db,  $5$  $clspy.log, 6$  $clspy.log, 6$ clspy.singleton, [6](#page-9-2) clspy.utils, [7](#page-10-1) clspy.version, [7](#page-10-2)

### l

License, [15](#page-18-0)

# **INDEX**

# <span id="page-22-0"></span>C

CCIni (*ConfigType attribute*), [4,](#page-7-1) [8](#page-11-0) CCJson (*ConfigType attribute*), [4,](#page-7-1) [8](#page-11-0) CCXml (*ConfigType attribute*), [4,](#page-7-1) [8](#page-11-0) CCYaml (*ConfigType attribute*), [4,](#page-7-1) [8](#page-11-0) clslog (*in module clspy.config*), [4](#page-7-1) clspy module, [7](#page-10-3) clspy.cli module, [3](#page-6-5) clspy.config module, [3](#page-6-5) clspy.crypto module, [4](#page-7-1) clspy.db module, [5](#page-8-1) clspy.log module, [6](#page-9-3) clspy.singleton module, [6](#page-9-3) clspy.utils module, [7](#page-10-3) clspy.version module, [7](#page-10-3) clspy\_singleton() (*in module clspy*), [10](#page-13-0) clspy\_singleton() (*in module clspy.singleton*), [6](#page-9-3) commit() (*Sql method*), [5,](#page-8-1) [10](#page-13-0) Config (*class in clspy*), [7](#page-10-3) Config (*class in clspy.config*), [3](#page-6-5) ConfigType (*class in clspy*), [8](#page-11-0) ConfigType (*class in clspy.config*), [4](#page-7-1) ConfigUnique (*class in clspy*), [8](#page-11-0) ConfigUnique (*class in clspy.config*), [4](#page-7-1) create() (*Sql method*), [5,](#page-8-1) [10](#page-13-0) create\_table() (*Sql method*), [5,](#page-8-1) [10](#page-13-0)

# D

delete() (*Sql method*), [5,](#page-8-1) [10](#page-13-0) dir\_copy() (*in module clspy.utils*), [7](#page-10-3)

# F

file (*Logger property*), [6,](#page-9-3) [8](#page-11-0)

file() (*Md5 method*), [4,](#page-7-1) [8](#page-11-0)

# G

get() (*Config method*), [3,](#page-6-5) [7](#page-10-3)

# I

init() (*Sql method*), [5,](#page-8-1) [10](#page-13-0) insert() (*Sql method*), [6,](#page-9-3) [10](#page-13-0) is\_frozen() (*in module clspy.utils*), [7](#page-10-3)

# L

License module, [15](#page-18-1) load() (*Config method*), [3,](#page-6-5) [8](#page-11-0) log (*Logger property*), [6,](#page-9-3) [8](#page-11-0) Logger (*class in clspy*), [8](#page-11-0) Logger (*class in clspy.log*), [6](#page-9-3)

# M

```
Md5 (class in clspy), 8
Md5 (class in clspy.crypto), 4
mkdir_p() (in module clspy.utils), 7
module
    clspy, 7
    clspy.cli, 3
    clspy.config, 3
    clspy.crypto, 4
    clspy.db, 5
    clspy.log, 6
    clspy.singleton, 6
    clspy.utils, 7
    clspy.version, 7
    License, 15
```
## P

pip\_conf\_install() (*in module clspy.utils*), [7](#page-10-3) pipguess() (*in module clspy.utils*), [7](#page-10-3)

# Q

query() (*Sql method*), [6,](#page-9-3) [10](#page-13-0)

# R

rmdir() (*in module clspy.utils*), [7](#page-10-3) runpath() (*in module clspy.utils*), [7](#page-10-3)

# S

```
same() (Md5 method), 4, 9
save() (Config method), 3, 8
setenv() (in module clspy.utils), 7
SingletonClass (class in clspy), 9
SingletonClass (class in clspy.singleton), 6
SingletonMetaclass (class in clspy), 9
SingletonMetaclass (class in clspy.singleton), 6
Sql (class in clspy), 9
Sql (class in clspy.db), 5
string() (Md5 method), 4, 9
```
# W

win\_runtime\_cp() (*in module clspy.utils*), [7](#page-10-3)